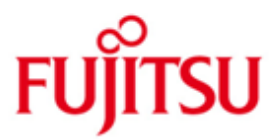

Fujitsu Technology Solutions

Pascal-XT (BS2000/OSD) Version 2.2B30 Februar 2011

Freigabemitteilung

Alle Rechte vorbehalten, insbesondere gewerbliche Schutzrechte. Änderung von technischen Daten sowie Lieferbarkeit vorbehalten. Haftung oder Garantie für Vollständigkeit, Aktualität und Richtigkeit der angegebenen Daten und Abbildungen ausgeschlossen. Wiedergegebene Bezeichnungen können Marken und/oder Urheberrechte sein, deren Benutzung durch Dritte für eigene Zwecke die Rechte der Inhaber verletzen kann.

Copyright © Fujitsu Technology Solutions 2011

## Freigabemitteilung Pascal-XT V2.2B30

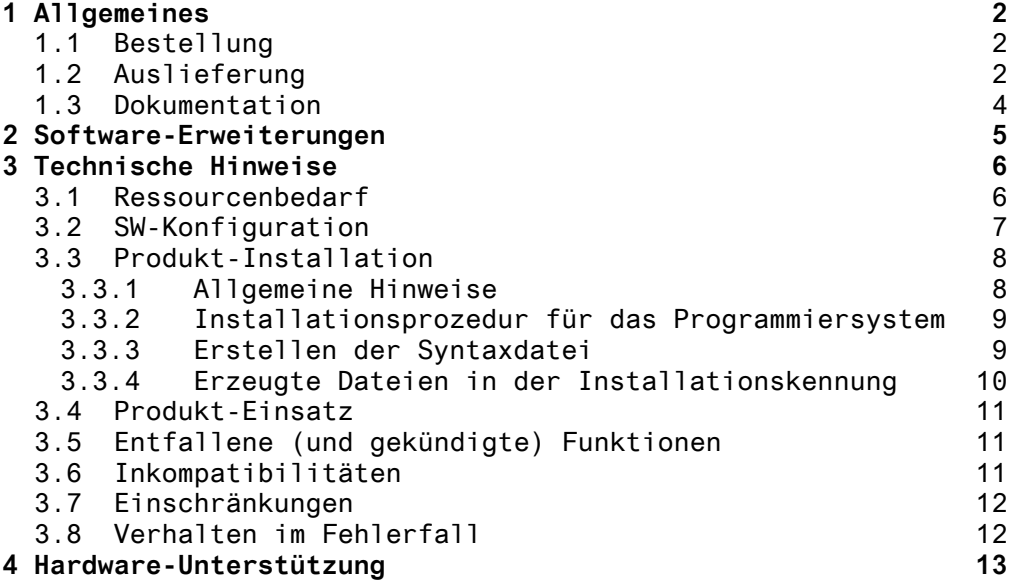

## **1 Allgemeines**

Diese Freigabemitteilung enthält in gedrängter Form die wesentlichen Erweiterungen, Abhängigkeiten und Betriebshinweise zu \*4 Pascal-XT V2.2B30 unter dem Betriebssystem BS2000/OSD \*).

Der Inhalt wurde gegenüber dem Freigabestand modifiziert. \*4 Er entspricht dem Korrekturstand 2.2B30: Februar 2011.

> Änderungen gegenüber V2.2A sind mit \*1 gekennzeichnet. Änderungen gegenüber V2.2B sind mit \*2 gekennzeichnet. Änderungen gegenüber V2.22B10 sind mit \*3 gekennzeichnet. Änderungen gegenüber V2.22B20 sind mit \*4 gekennzeichnet.

Der Leistungsumfang des Compilers entspricht den Anforderungen der Stufe 1 von ISO 7185 und DIN 66256.

Pascal-XT enthält darüberhinaus Spracherweiterungen, die das Programmiersystem Pascal-XT besonders für die professionelle Software-Entwicklung geeignet machen.

Pascal-XT wurde erfolgreich auf Einhaltung und Erfüllung des Standards durch BSI Quality Assurance geprüft. BSI \*1 hat Pascal-XT V2.2B das Certificate of Validation verliehen.

> Diese und andere aktuelle Freigabemitteilungen sind auf der SoftBooks-DVD enthalten und online verfügbar unter [http://manuals.ts.fujitsu.com.](http://manuals.ts.fujitsu.com/)

> Werden mit dem Einsatz der vorliegenden Produktversion eine oder mehrere Vorgängerversionen übersprungen, so sind auch die Hinweise aus den Freigabemitteilungen (bzw. README-Dateien) der Vorgängerversionen zu berücksichtigen.

### **1.1 Bestellung**

- \*4 Pascal-XT V2.2B30 kann über Ihre zuständige Vertriebsgesellschaft bezogen werden.
- \*4 Für Pascal-XT V2.2B30 gelten die allgemeinen Bedingungen zum Vertrag über die Nutzung und Betreuung von Software-Produkten.

### **1.2 Auslieferung**

\*4 Die Lieferung der Dateien zu Pascal-XT V2.2B30 erfolgt mit dem Lieferverfahren SOLIS.

Die Liefereinheit Pascal-XT "Programmiersystem" besteht aus folgenden, HSI unabhängigen Lieferbestandteilen.

| $*1$ | SYSPRG. PASCAL-XT. 022. NXS  | Statisch gebundenes Pascal-XT-<br>Programmiersystem für den<br>unteren Adressraum |
|------|------------------------------|-----------------------------------------------------------------------------------|
|      | SYSPRG. PASCAL - XT. 022. XS | Statisch gebundenes Pascal-XT-<br>Programmiersystem für den<br>oberen Adressraum  |

\_\_\_\_\_\_\_\_\_\_\_\_\_\_\_\_ \*) BS2000/OSD (R) ist eine Marke der Fujitsu Technology Solutions

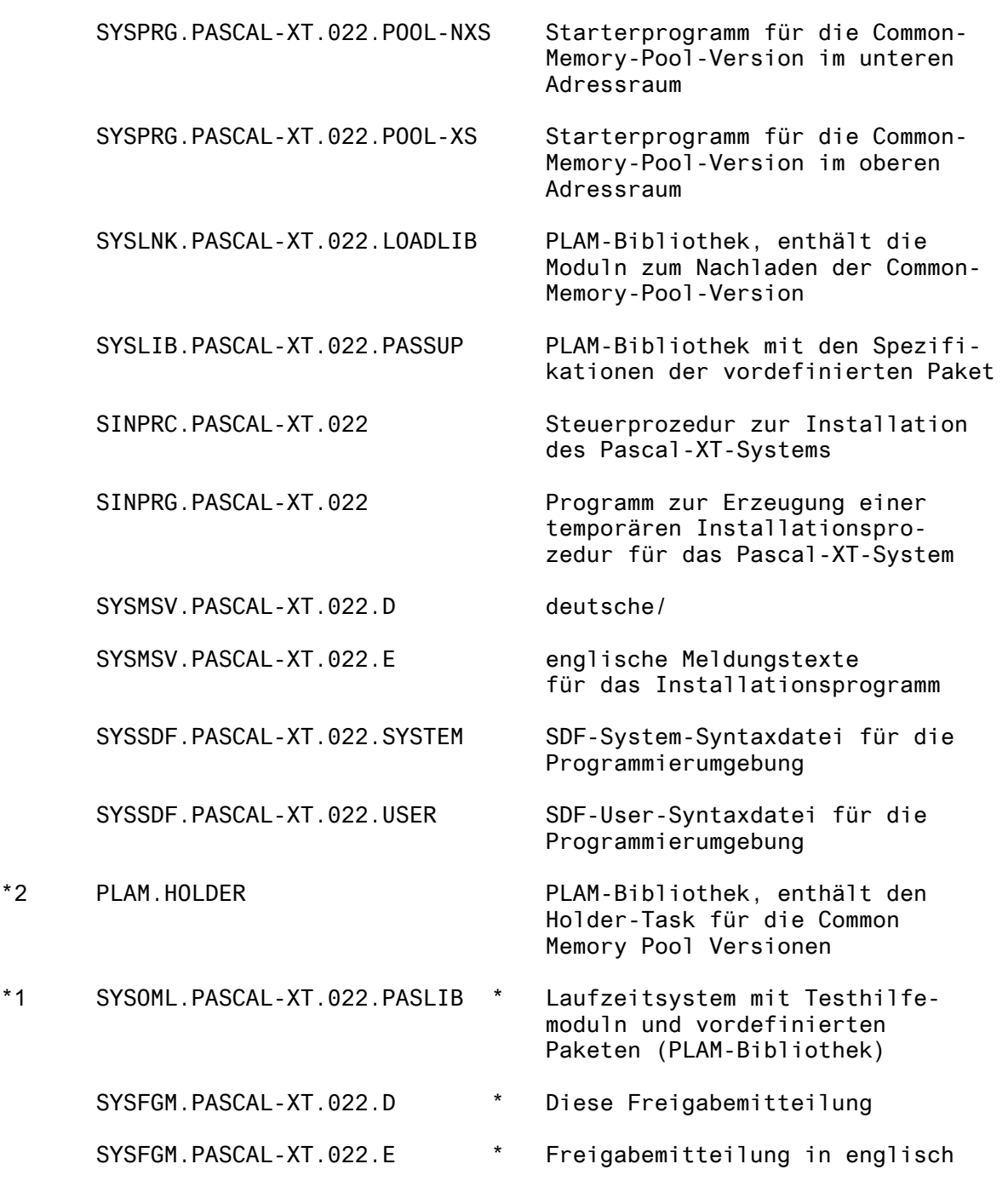

\*1 Die Liefereinheit "Laufzeitsystem" enthält nur die mit \* gekennzeichneten Dateien.

> Im SOLIS2-Lieferanschreiben sind die einzelnen Dateien mit den jeweils gültigen Datei- und Datenträger-Merkmalen aufgeführt.

#### **1.3 Dokumentation**

Folgende Dokumentation ist für Pascal-XT V2.2B verfügbar: \*1 Die bisherigen Manuale der Vorgängerversion sind noch gültig:

> Titel Bestell-Nr. Bemerkung --------------------------------------------------------------- (.1.) Pascal-XT (BS2000/Sinix) V2.1 U2778-J-Z55-4 Beschreibung

> (.2.) Pascal-XT (BS2000) V2.2A U2780-J-Z125-6 Neuausgabe Benutzerhandbuch

Zusätzlich wird für die Installation der Benutzeroberfläche SDF folgendes Manual empfohlen:

(.3.) Systemverwalter-Kommandos (SDF-Format). Die Bestellnummer für die jeweilige Betriebssystemversion kann dem aktuellen Druckschriftenverzeichnis entnommen werden.

\*4 Die vorliegende Freigabemitteilung für Pascal-XT 2.2B30 ist online verfügbar unter [http://manuals.ts.fujitsu.com](http://manuals.ts.fujitsu.com/).

> Zu diesen Handbüchern kann es zusätzlich README-Dateien geben. Sie enthalten Änderungen und Erweiterungen zum Handbuch des jeweiligen Produktes. Die Dateien haben folgenden Namensaufbau:

SYSRME.<Produkt>.<Version>.D (Datei mit deutschem Text) SYSRME.<Produkt>.<Version>.E (Datei mit englischem Text)

Beim Drucken der Dateien sollte im PRINT-FILE-Kommando der Operand CONTR-CHAR=EBCDIC angegeben werden.

## **2 Software-Erweiterungen**

- \*1 Wurde bei ASSIGNFILE bei Angabe des Attributes MAXLINELENGTH eine Längenangabe > 32759 verwendet, so führte dies zu einem FILE\_ERROR(1501). In diesem Fall wird jetzt ein FILE ERROR(1502) gemeldet.
- \*1 Bei Verwendung der Common Memory Pool Variante des Pascal-XT-Compilers wird nun überprüft, ob die aktuelle Starterversion identisch der nachgeladenen Compilerversion ist. Im Fehlerfall beendet sich der Starter nach Ausgabe einer entsprechenden Fehlermeldung mit "ABNORMAL PROGRAM TERMINATION".
- \*1 Zu den Liefereinheiten Pascal-XT "Programmiersystem" und \*1 "Laufzeitsystem" gehören nun auch die für IMON benötigten Dateien SYSSII.PASCAL-XT.022 bzw. SYSSII.PAS-XT-LZS.022.
- \*2 Wegen des Jahrtausendwechsels mussten die Einträge in der Projektdatei von 2-stelligen auf 4-stellige Jahreszahlen \*2 umgestellt werden. Die Umstellung erfolgt aufwärts- \*2 kompatibel, d.h. Projektdateien, die mit der Vorgänger version erstellt wurden, werden korrekt bearbeitet, lassen \*2 sich aber nicht mehr von der Vorgängerversion öffnen!
	- Ein Holder Task, der die Code-Moduln im Common Memory Pool vorgeladen hält, wird zur Verfügung gestellt.

Hierzu enthält die PLAM-Bibliothek PLAM.HOLDER alle zum Einsatz des Holder Tasks nötigen Elemente.

Hinweise zum Einsatz des Holder Tasks gibt das Element INFO.HOLDER in PLAM.HOLDER.

## **3 Technische Hinweise**

## **3.1 Ressourcenbedarf**

Plattenspeicherbedarf:

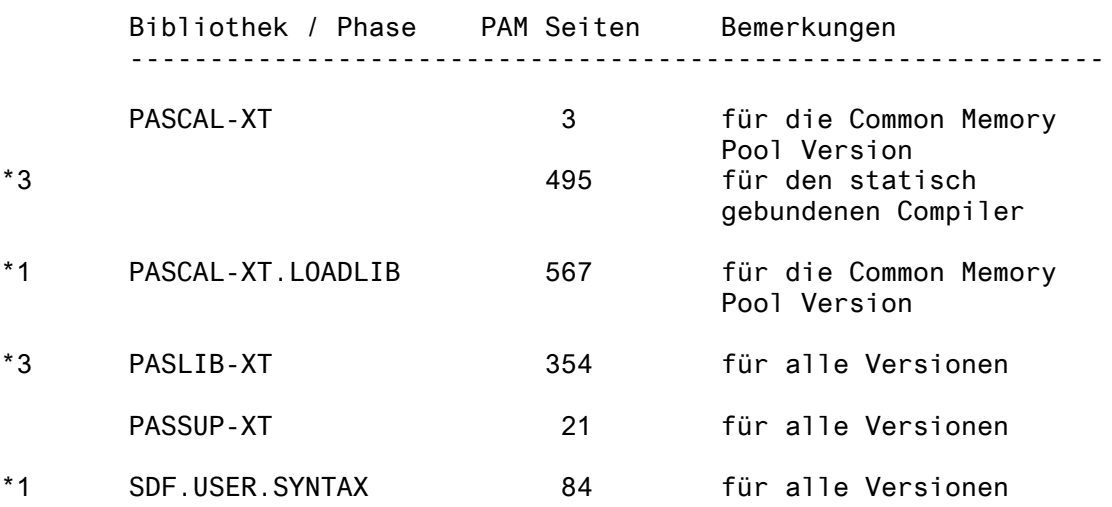

minimaler Hauptspeicherbedarf:

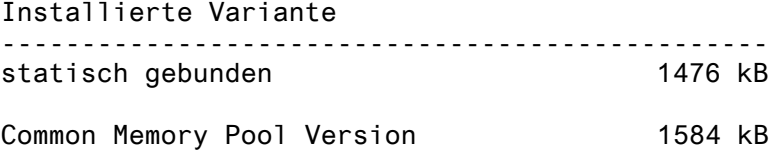

Für SDF wird zusätzlich Klasse 6 Speicher in der P1-Variante bzw. Klasse 4 Speicher in der P2-Variante benötigt.

#### **3.2 SW-Konfiguration**

- Pascal-XT V2.2 ist ablauffähig unter dem Betriebssystem BS2000 ab Version 9.5.
- Pascal-XT V2.2 mit Programmiersystem setzt SDF (System Dialog Facility) ab Version 1.4A voraus.
- Pascal-XT V2.2 benötigt den Texteditor EDT ab Version 16.2 als Unterprogramm. Die EDT-Objektmoduln werden standardmäßig aus der Bibliothek \$.EDTLIB nachgeladen. Bei der Installation können evtl. abweichende Namen für Kennung und Bibliothek im Dialog eingestellt werden.
- Pascal-XT V2.2 setzt PLAM-Bibliotheken voraus (für die vordefinierten Pakete). Die benötigten Objektmoduln für PLAM werden in der Bibliothek \$.PLAMLIB erwartet Es wird PLAM ab V1.3 vorausgesetzt, das unabhängig von der Betriebssystemversion ist.
- \*1 Pascal-XT Version 2.2B setzt UTM V3.2 voraus, da nur noch die neue UTM-Schnittstelle (über die ILCS, Inter-Language Communication Services) unterstützt wird. Pascal-XT-Teilprogramme, die mit einem Pascal-XT-Laufzeitsystem kleiner V2.2A gebunden sind, benutzen die bisherige IUTMHLL Schnittstelle und können sowohl mit UTM kleiner V3.2 als auch mit UTM V3.2 ablaufen.

#### **3.3 Produkt-Installation**

#### **3.3.1 Allgemeine Hinweise**

Das Pascal-XT System kann auf zwei Arten installiert werden:

- 1) als statisch gebundene Version
- 2) als Common Memory Pool Version

Für beide Arten gibt es je eine XS- und eine NXS-Variante:

XS - Variante: Das Programmiersystem läuft im oberen Adressraum (> 16 MB ) ab. Dies ist nur bei XS-Maschinen möglich. Die XS-Variante ist nur dann ablauffähig, wenn SDF geladen ist.

NXS - Variante: Das Programmiersystem läuft im unteren Adressraum (< 16 MB ). Es kann sowohl auf XS- als auch auf NXS- Maschinen ablaufen.

Die Installation einer XS-Variante auf einer NXS-Maschine ist nicht möglich.

Das Pascal-XT Programmiersystem benötigt SDF zur Analyse der eingegebenen Kommandos. Die benötigten Syntaxdateien können als User-Syntax installiert oder in die Systemsyntax übernom- \*1 men werden (s. 2.3.3). Die Syntaxdateien der Versionen 2.2A und \*1 2.2B sind identisch.

\*1 Die Bibliothek PASSUP-XT V2.2B mit den vordefinierten Paketen \*1 kann auch von Pascal-XT Version 2.2A benutzt werden.

Empfohlenes Vorgehen bei der Installation des Systems:

- Übernahme der Übergabedateien in die gewünschte Kennung
- Installation des Pascal-XT Systems durch Aufruf der Installationsprozedur SINPRC.PASCAL-XT.022
- Installation der SDF-Syntaxdatei des Pascal-XT Programmiersystems (siehe oben)
- Nach erfolgreicher Installation löschen der Übergabe-Dateien (/ER SYSPRG.PASCAL-XT., SYSLNK.PASCAL-XT. u.s.w.)
- Die Liefereinheit "Laufzeitsystem" wird nicht installiert, es genügt die Übernahme der Laufzeitbibliothek in eine beliebige Kennung.

## **3.3.2 Installationsprozedur für das Programmiersystem**

Durch Aufruf der Prozedur SINPRC.PASCAL-XT.022 wird das Pascal-XT-System installiert. Die Installation kann in jeder beliebigen Kennung durchgeführt werden.

Der Installationsvorgang kann wahlweise mit englischen oder deutschen Meldungstexten erfolgen. Die entsprechende Meldungsdatei

SYSMSV.PASCAL-XT.022.D (deutsche Meldungen) SYSMSV.PASCAL-XT.022.E (englische Meldungen)

ist beim Aufruf der Installationsprozedur als Parameter zu übergeben.

Die Installationsprozedur ruft das Installationsprogramm SINPRG.PASCAL-XT.022 auf. Dieses führt folgenden Dialog:

- 1) Abfrage, ob die statisch gebundene Version oder die Common Memory Pool Version gewünscht wird.
- 2) Bei Installation auf einer XS-Anlage wird abgefragt, ob die XS- oder NXS-Variante gewünscht wird.
- 3) Bei Durchführung der Installation unter der Defaultkennung \$TSOS wird abgefragt, ob das Pascal-XT System in einer anderen Kennung installiert werden soll.
- 4) Abfrage nach der Bindemodulbibliothek \$.EDTLIB des EDT Version 16.2 und grösser. Ist die Bibliothek nicht unter der Defaultkennung \$. (standardmäßig \$TSOS) bzw. nicht unter dieser Bezeichnung katalogisiert, muss die Kennung und der Bibliotheksname angegeben werden.

Mit diesen Angaben wird eine temporäre Prozedur generiert, welche die nötigen Korrekturanweisungen enthält. Diese Prozedur wird automatisch gestartet und nach Ablauf wieder gelöscht.

#### **3.3.3 Erstellen der Syntaxdatei**

Die vom Pascal-XT System benötigte SDF-Syntaxdatei kann entweder als Usersyntaxdatei in der Kennung jedes Nutzers von Pascal-XT oder in der Systemsyntaxdatei in der Kennung TSOS installiert werden. Im letzteren Fall ist die Syntaxdatei nur einmal vorhanden.

Systemsyntaxdatei SYSSDF.PASCAL-XT.022.SYSTEM

Diese Syntaxdatei muss in die Systemsyntaxdatei eingemischt \*1 werden. Eine Prozedur zur Übernahme in die Systemsyntaxdatei wird im Rahmen der SOLIS-Auslieferung zur Verfügung gestellt. Nach Ausführung der Prozedur muss die neu erstellte Systemsyntaxdatei aktiviert werden (siehe (.3.)).

Usersyntaxdatei SYSSDF.PASCAL-XT.022.USER

Diese Syntaxdatei muss in jeder Kennung, in der das Pascal-XT System aufgerufen wird, unter dem Dateinamen SDF.USER.SYNTAX installiert werden. Sie kann auch in eine bereits existierende Usersyntaxdatei übernommen werden (siehe (.3.)). Diese Installation ist nur empfehlenswert, wenn das Pascal-XT System für einen kleinen Benutzerkreis verfügbar gemacht werden soll und die Systemsyntaxdatei deshalb nicht modifiziert wird.

### **3.3.4 Erzeugte Dateien in der Installationskennung**

Nach Ablauf der Installationsprozedur sind in der Installationskennung folgende Dateien mit den Attributen SHARE=YES und ACCESS=READ installiert:

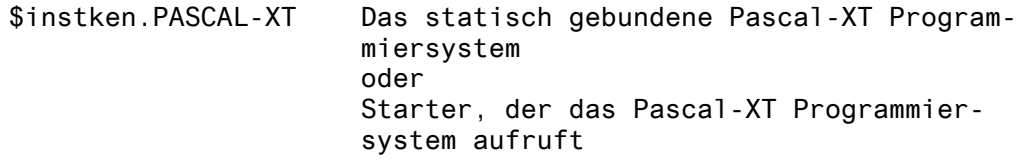

- \$instken.PASLIB-XT Diese PLAM-Bibliothek enthält die Laufzeitsystemmoduln, die vorgebundene Testhilfe PATH und die Implementierungen der vordefinierten Pakete. Die Bibliothek wird zum statischen Binden von Pascal-XT-Programmen benötigt.
- \$instken.PASSUP-XT Diese PLAM-Bibliothek enthält die Spezifikationen der vordefinierten Pakete.

\$instken.PASCAL-XT.LOADLIB

Diese PLAM-Bibliothek wird nur für die Common-Memory-Pool Version erzeugt. Aus ihr wird das Programmiersystem geladen.

Die Syntaxdatei SDF.USER.SYNTAX ist nur dann notwendig, wenn die Syntaxdatei SYSSDF.PASCAL-XT.022.SYSTEM nicht in die Systemsyntaxdatei eingemischt wurde.

## **3.4 Produkt-Einsatz**

\*4 Kurse zu Pascal-XT 2.2B30 werden bei Fujitsu Technology Solutions GmbH [\(http://www.ts.fujitsu.com/services\)](http://www.ts.fujitsu.com/services) angeboten.

## **3.5 Entfallene (und gekündigte) Funktionen**

keine

## **3.6 Inkompatibilitäten**

Zur Vermeidung von Laufzeitfehlern sollte folgendes beachtet werden:

- \*1 Mit PASCAL-XT V2.2A erzeugte Objekte können mit dem Lauf- \*1 zeitsystem V2.2B gebunden werden. Da in der neuen Compilerversion Fehler beseitigt wurden, empfiehlt es sich aber, \*1 neu zu binden.
- \*1 Vom Compiler 2.2B erzeugte Objekte sollten nicht mit einem \*1 Laufzeitsystem kleiner Version 2.2B gebunden werden, da in \*1 der neuen Laufzeitsystemversion Fehler beseitigt wurden.
- \*2 Nach einer DEFINE-PROJECT-FILE Anweisung lassen sich \*2 Projektdateien aus den Vorversionen sowie neue Projekt- \*2 dateien nicht mehr mit den Vorgängerversionen des Programmiersystems bearbeiten.
	- Bei Verwendung des vordefinierten Paketes EDTADAPTER können, abhängig von der eingesetzten EDT-Version, Inkompatibilitäten auftreten. Es wird empfohlen, sich vor Absetzen eines EDT-Kommandos über die eingestellte Interface-Version zu informieren (Funktion EDT\_INTERFACE\_VERSION). Die jeweils zulässigen Kommandos sind dem EDT-Benutzerhandbuch zu entnehmen.
	- Die Interface-Version 1 wird ab EDT V16.4 nicht mehr unterstützt. Die Modifikation der Versionsangabe durch Aufruf der Prozedur SET\_EDT\_INTERFACE\_VERSION ist wirkungslos. Das Absetzen von entsprechenden EDT-Kommandos führt zu einem SYSTEM\_ERROR(2251).

## **3.7 Einschränkungen**

- \*1 Mit der RUN-Anweisung dürfen keine Programme gestartet werden, die zuvor mit dem Laufzeitsystem zu einem Großmodul vorgebunden wurden. Großmodule ohne eingebundenes Laufzeitsystem können mit RUN problemlos ausgeführt werden.
- \*1 Werden über das vordefinierte Paket EDTADAPTER Anweisungen bzw. Anweisungsfolgen an den EDT übergeben, so ist folgendes zu beachten: HALT in der übergebenen Anweisungsfolge bewirkt das Beenden des EDT einschließlich Speicherfreigabe und Entladen. Da das Pascal-XT Laufzeitsystem die übergebenen Anweisungen ohne Überprüfung an den EDT weiterreicht, hat es keine Kenntnis von einem evtl. Entladen des EDT. Folgeaufrufe an den EDT nach einem HALT führen deshalb zu einem undefinierten Programmverhalten!
- \*1 Zuordnung einer Datei mit der vordefinierten Prozedur ASSIGNFILE: Bei Angabe des Attributes MAXLINELENGTH=Ganzzahl in der Attributbeschreibung ist zu beachten, dass die für Ganzzahl angebbare Länge im Bereich von 1 bis 32759 liegen muss.
- \*1 Im Pascal-XT Benutzerhandbuch V2.2A Seite 141 ist folgender Dokumentationsfehler vorhanden: In Kapitel 6.2.1 (Binden zu einer Phase) steht: "Die erzeugte Phase kann auf allen BS2000 Betriebssystemversionen ab Version 7.5 ablaufen." Dieser Satz ist ersatzlos zu streichen. Die Information, ab welcher BS2000 Version der Compiler bzw. die Objekte ablauffähig sind, ist in der Freigabemitteilung der jeweiligen Version verbindlich angegeben.
- \*1 Das Auftreten eines Pascal-XT MEMORY\_ERROR's kann derzeit nicht gemeldet werden. Anstatt dessen wird das Programm mit der Meldung "ABNORMAL PROGRAM TERMINATION. ... " von der ILCS abgebrochen.

### **3.8 Verhalten im Fehlerfall**

Im Fehlerfall werden zu Diagnosezwecken folgende Fehlerunterlagen benötigt:

- genaue Beschreibung der Fehlersituation und wie der Fehler reproduziert werden kann. (Was wurde erwartet und was geschieht tatsächlich?)
- in Abhängigkeit von der Fehlersituation betroffene bzw. zum Fehler führende Daten (Beispielprogramm, DUMP ...)
- genaue Bezeichnung der eingesetzten Hard- und Software

Diese Fehlerunterlagen schicken Sie bitte an das für Sie zuständige Support Center.

# **4 Hardware-Unterstützung**

\*4 PASCAL-XT V2.2B30 ist auf allen Zentraleinheiten einsetzbar, die ab BS2000 V9.5 unterstützt werden.